## あ、しまった! 送信先を間違えた! うっかりミス(誤送信)に対応

ターニングソフトの FileGuard Mail は、誰でも簡単に情報漏えいを防ぐことができます。

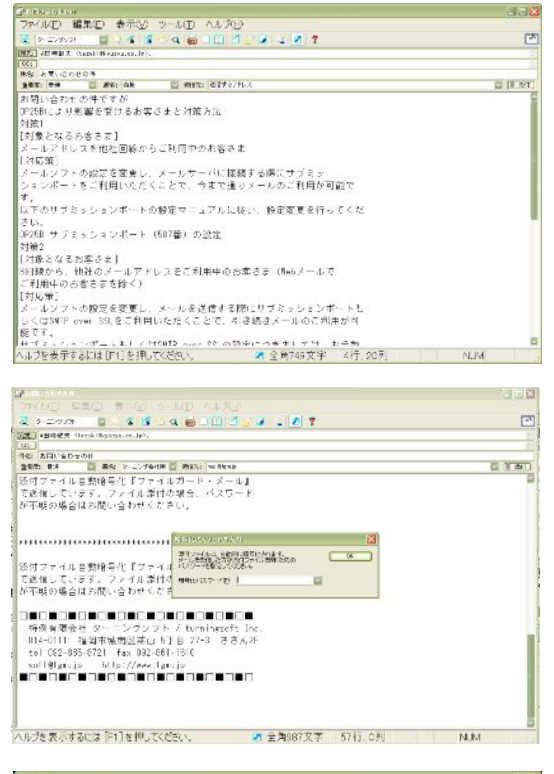

Frances<br>29(30) 時期日 表示型 アラボロ ドラボ型 ヘルスピ - 13年 - 13年 - 13年 - 13年 - 13月 - 13月 - 13月 - 13月 - 13月 - 13月 - 13月 - 13月 - 13月 - 13月 - 13月 - 13月 - 13月 - 13月 - 13月 - 13月 - 13月 - 13月 - 13月 - 13月 - 13月 - 13月 - 13月 - 13月 - 13月 - 13月 - 13月 - 13月 - 13月 - 13月 - 13月 - 13月 - 13  $\begin{array}{l} 2.1501074222288 \\ 2.7501074222284 \\ 2.750107222238 \\ 2.750107222238 \\ 2.750107222238 \\ \end{array}$ counters<br>counters<br>counters 最近はWeb Hotel (\* 1980)<br>1965 - Jacob Hotel (\* 1971) - 1977 - 1981<br>1985 - 1980 - 1980 - 1981 - 1982 - 1982 - 1983 - 1983 - 1983 - 1983 - 1983 - 1983 - 1983<br>1987 - 1983 - 1983 - 1986 - 1988 - 1988 - 1988 - 1988 - 1988 - 198 います。<br>「関数するにはバスワードが必要です。<br>「関数するにはバスワードが必要です。 - 1977年<br>- 1988年<br>- 1988年 ー<br>ヘルプを表示するにはコロ」を押してください。 688:28 未開封3 F

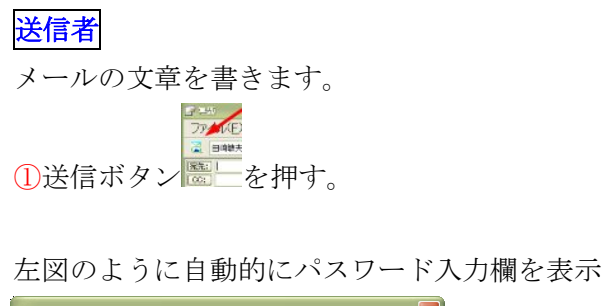

本文や添付ファイルの自動暗号化

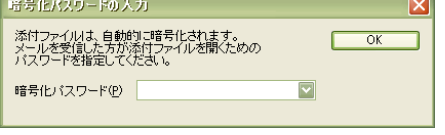

②パスワード入力

(事前に登録している場合、プルダウンから選択)

③【OK】で送信されます。

※添付するデータ(ファイル)も自動的に暗号化

## 受信者

受信すると本文は添付ファイルになっています。 (本文欄はあらかじめ用意されている別の文章と入れ 替わっています) ※文章は自由に編集できます。

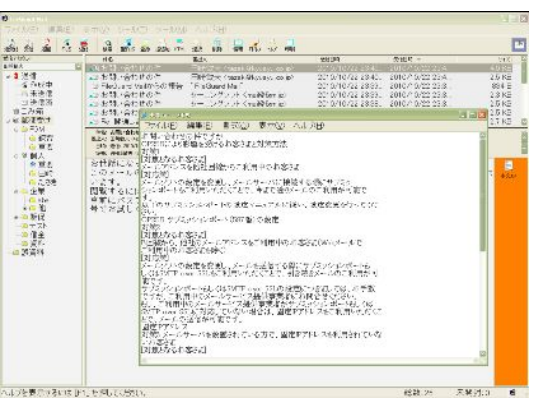

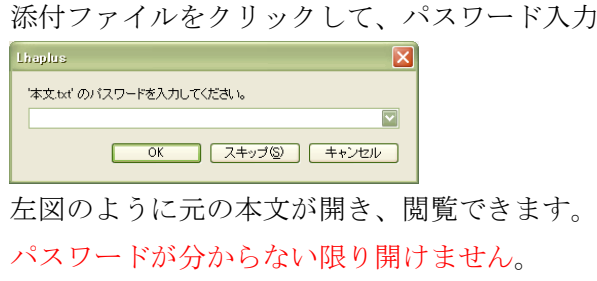

※ 受信者は Outlook Express などのメールソフトで受信(添付ファイル暗号復号化)できます。